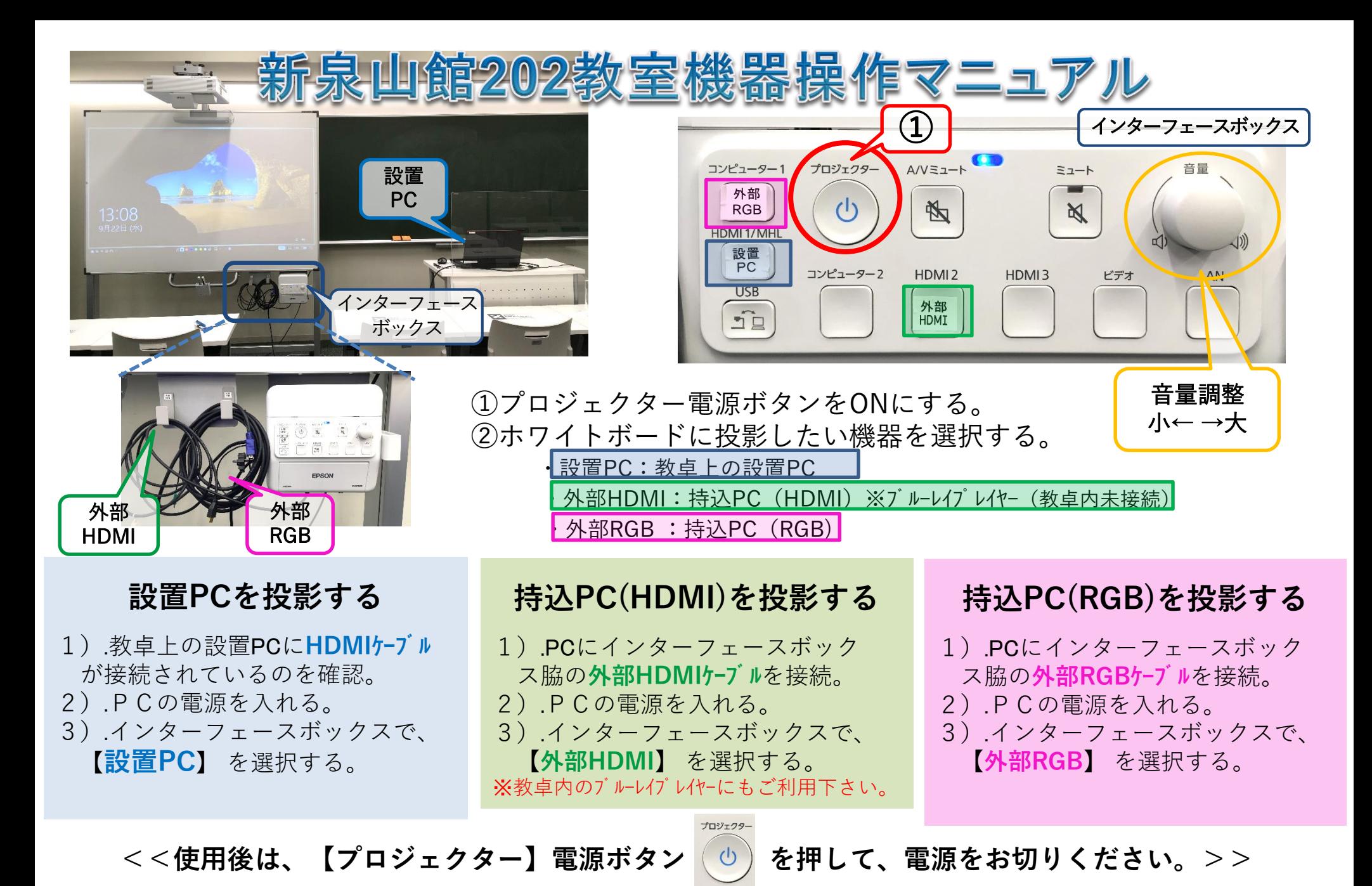

\*機器に関するトラブルやお問い合わせは、メディアセンター【内線:3169】にお願いします。